# **ΣΧΕΔΙΑΣΜΟΣ ΜΙΚΡΟΚΥΜΑΤΙΚΩΝ ΚΥΚΛΩΜΑΤΩΝ**

**4 ο Εργαστήριο** : Σχεδιασμός Μικροκυματικού Ταλαντωτή

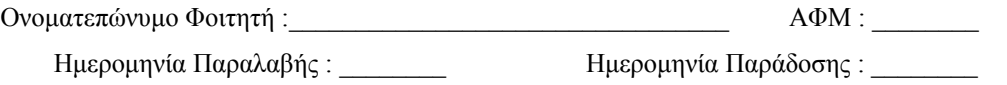

Για το σχεδιασμό ενός μικροκυματικού ταλαντωτή χρησιμοποιούμε το διπολικό npn μικροκυματικό τρανζίστορ πυριτίου, τύπου AT41511, το οποίο οδηγήθηκε σε αστάθεια με τη προσθήκη μιας αυτεπαγωγής L=5nH (ανάδραση) στον κοινό ακροδέκτη της βάσης. Η συνδεσμολογία του τρανζίστορ και το σημείο της DC πόλωσης δίνονται στο σχήμα 1, ενώ οι παράμετροι σκέδασης δίνονται στον πίνακα Ι.

Σκοπός της άσκησης είναι να σχεδιαστεί ένας μικροκυματικός ταλαντωτής που να λειτουργεί σε συχνότητα  $f_0 = (2.9 - 0.2N)$  όπου Ν το τελευταίο ψηφίο του ΑΦΜ σας.

Στο Παράρτημα Α δίνεται ένα παράδειγμα σχεδιασμού ταλαντωτή, ενώ τεχνικά στοιχεία του τρανζίστορ ΑΤ41511 μπορείτε να βρείτε στο Παράρτημα Α του τρίτου εργαστηρίου. Τα χαρακτηριστικά του υποστρώματος είναι ε<sub>τ</sub>= 4.14, tanδ = 0.024 και πάχος d=1.42 mm.

## ΔΙΑΔΙΚΑΣΙΑ ΣΧΕΔΙΑΣΜΟΥ

A. Προσδιορισμός θύρας φορτίου – Επιλογή Γ<sub>L</sub> (θεωρητικά και PUFF)

- 1. Προσδιορίστε σε ποια θύρα θα συνδεθεί το φορτίο (τρανζίστορ στο PUFF). Υπολογίστε και σχεδιάστε τον αντίστοιχο κύκλο ευστάθειας (θεωρητικά).
- 2. Επιλέξτε κατάλληλα το συντελεστή ανάκλασης φορτίου για να έχουμε μέγιστο συντελεστή ανάκλασης εισόδου. Η επιλογή συντελεστή ανάκλασης φορτίου να γίνει με κατάλληλες δοκιμές στο PUFF (βλ. Παράδειγμα).
- Β. Σχεδιασμός Κυκλωμάτων Προσαρμογής (PUFF).

Σχεδιάστε στο PUFF το κύκλωμα προσαρμογής φορτίου χρησιμοποιώντας μικροταινιακές γραμμές (Μ/Σ λ/4 και stub). Αυτό μπορεί να γίνει παράλληλα με το ερώτημα Α.2 (βλ. Παράδειγμα).

Γ. Επιλογή Συντονιστή (θεωρητικά).

Ανάλογα με το συντελεστή ανάκλασης εισόδου προτείνετε ένα κατάλληλο κύκλωμα συντονιστή.

Δ. Σχεδιασμός Κυκλώματος Πόλωσης (θεωρητικά).

Να σχεδιασθεί το κύκλωμα DC πόλωσης (θεωρητικά) χρησιμοποιώντας ένα τροφοδοτικό τάσης V<sub>CC</sub> =12 V. Θεωρείστε DC κέρδος  $\beta_{de} = h_{FE} = 50$  και V<sub>BE</sub> = 0.7V. Επίσης το σημείο ηρεμίας, όπως φαίνεται και στο σχήμα 1, είναι για V<sub>CE</sub>=5V και I<sub>C</sub>=5mA. Υπολογίστε – προσδιορίστε τις τιμές όλων των στοιχείων.

Σημείωση : Σε κάθε προσομοίωση με το PUFF εκτυπώστε όλα τα σχετικά αποτελέσματα και συμπεριλάβετέ τα στην εργασία που θα παραδώσετε.

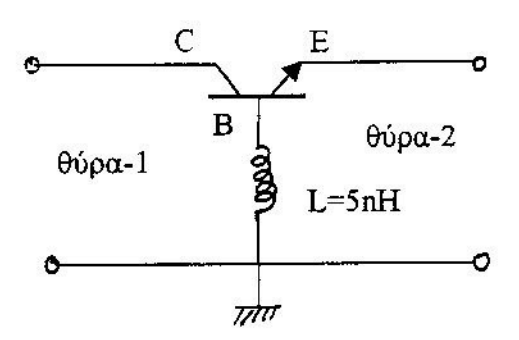

Σημείο DC-πόλωσης  $V_{CE} = 5V$  $I_c = 5mA$ 

Σχήμα 1. Διπολικό τρανζίστορ ΑΤ- 41511 που οδηγήθηκε σε αστάθεια.

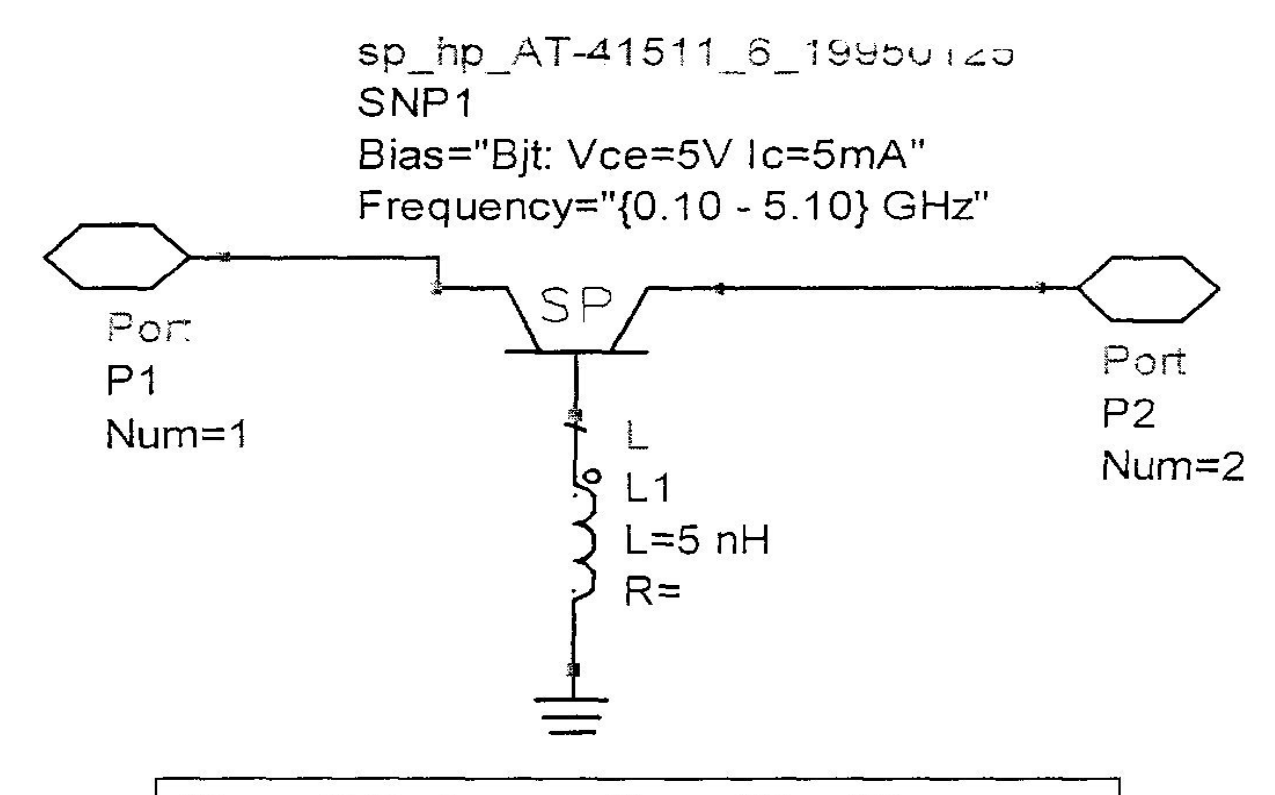

Πίνακας Ι. Παράμετροι σκέδασης: Μέτρο/Φάση

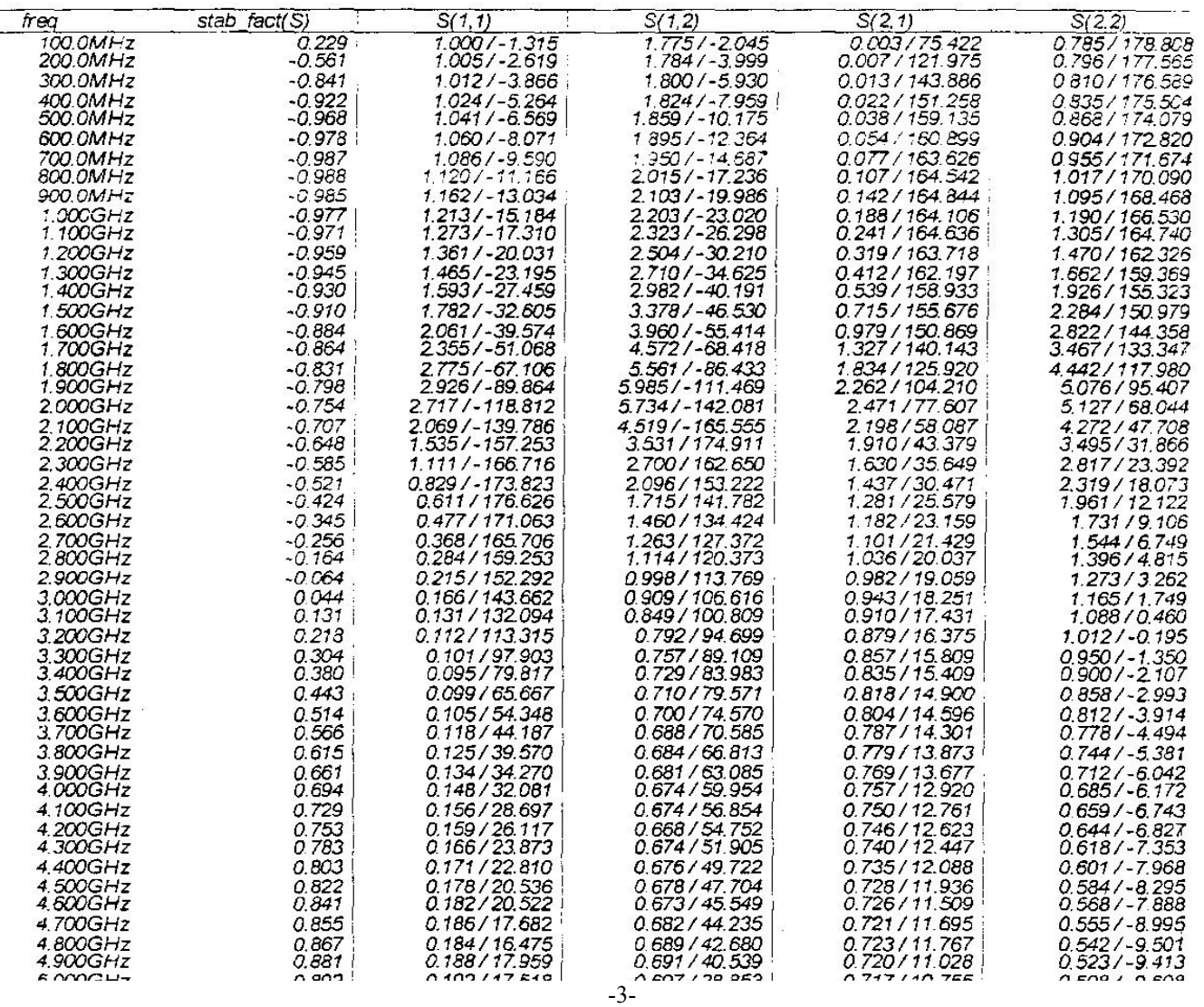

# **Παράρτημα -Α** Παράδειγμα Σχεδιασμού μικροκυματικού Ταλαντωτή στα 2 GHz. (Θεωρία κεφ. 6 για περισσότερες λεπτομέρειες)

 Για το σχεδιασμό αυτό χρησιμοποιούμε το διπολικό npn μικροκυματικό τρανζίστορ πυριτίου, τύπου AT41511, το οποίο οδηγήθηκε σε αστάθεια με τη προσθήκη μιας αυτεπαγωγής L=5nH (ανάδραση) στον κοινό ακροδέκτη της βάσης. Η συνδεσμολογία του τρανζίστορ και το σημείο της DC πόλωσης δίνονται στο σχήμα 1, ενώ οι παράμετροι σκέδασης δίνονται στον πίνακα Ι της εκφώνησης. Για το κύκλωμα DC πόλωσης χρησιμοποιήθηκε ένα τροφοδοτικό τάσης 12V. Το DC κέρδος είναι προσεγγιστικά  $\beta_{de}$ =h<sub>FE</sub>≈50 και η V<sub>BE</sub>=0.7V.

Α. Προσδιορισμός Θύρας φορτίου – Επιλογή ΓL.

Για τα **2 GHz** από πίνακα Ι βλέπουμε ότι οι παράμετροι σκέδασης του τρανζίστορ υπό πόλωση και με την ανάδραση είναι:

$$
S_{11}=2.717 \frac{\sqrt{118^0}}{21} \qquad S_{12}=5.734 \frac{\sqrt{142^0}}{21} S_{22}=5.127 \frac{\sqrt{68^0}}{21} \qquad (1)
$$

**Επειδή | S11| < | S22|, τότε ο συντονιστής θα συνδεθεί στη θύρα -2 και το φορτίο (έξοδος) στη θύρα –1 όπως φαίνεται στο σχήμα 2. Άρα από δω και στο εξής σαν είσοδο έχουμε τη θύρα-2 και σαν έξοδο τη θύρα -1**.

*Σημείωση: Εναλλακτικά μπορείτε να αντισταθμίσετε κυκλικά τις παραμέτρους σκέδασης 1 2 : S11 S22 , S12 S21 και αντίστροφα. Μετά την αντιμετάθεση μπορείτε να ακολουθήσετε το παράδειγμα των σημειώσεων (θεωρία).* 

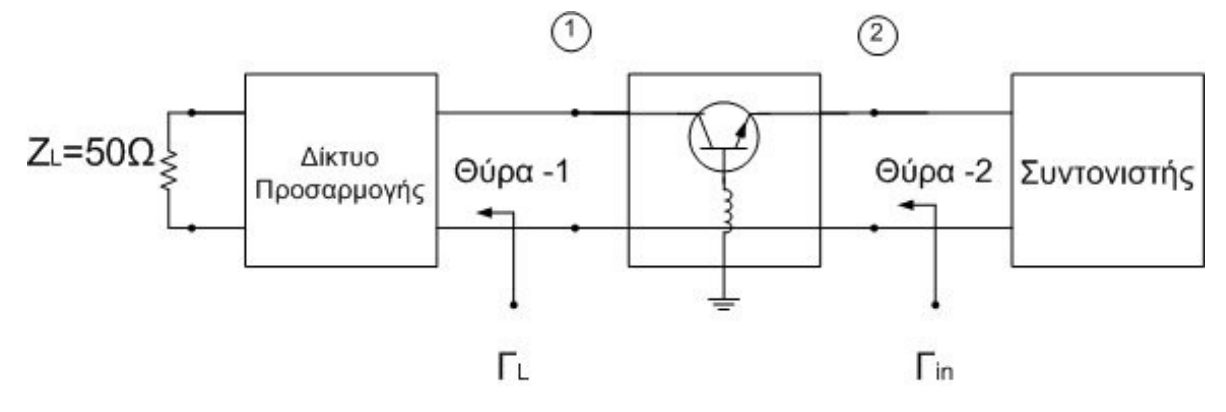

Σχήμα 2. Χονδρικό διάγραμμα του ταλαντωτή για σύνδεση του συντονιστή στη θύρα -2. Στη συνέχεια εξετάζουμε την ευστάθεια (για την ακρίβεια εξετάζουμε την επιθυμητή αστάθεια του

ταλαντωτή). Από τον πίνακα Ι βλέπουμε ότι Κ= -0.754 < 1 (Κ = stab\_fact). Υπολογίζουμε και το Δ.

 $\Delta = S_{11}$ .  $S_{22}$  -  $S_{12}$ .  $S_{21}$  = 3.6648  $/$  36.3<sup>0</sup>

 $A$ ρα  $|\Delta| > 1$ .

**Έχουμε λοιπόν αστάθεια υπό όρους**. Καλύτερα όμως βλέπουμε την επιθυμητή αστάθεια μέσω των κύκλων ευστάθειας φορτίου. Έτσι σχεδιάζουμε τον κύκλο ευστάθειας φορτίου (εξόδου) με :

$$
C_{l} = \frac{\left(s_{11} - \Delta s_{22}^{*}\right)^{*}}{\left|s_{11}\right|^{2} - \left|\Delta\right|^{2}} \quad \text{και} \quad r_{l} = \frac{\left|s_{12} \times s_{21}\right|}{\left|s_{11}\right|^{2} - \left|\Delta\right|^{2}} \tag{2}
$$

(υπόψη ότι το φορτίο συνδέεται στη θύρα 1, άρα στους τύπους της θεωρίας, κεφ.3 σελ.9) μπαίνει το S<sub>11</sub> αντί του S22 και ανάποδα).

$$
\text{Kat } \text{éyoupæ} \tag{3}
$$

$$
r_1 = 2.3342 \tag{4}
$$

Αυτό σημαίνει ότι το κέντρο του κύκλου ευστάθειας εξόδου βρίσκεται σε απόσταση 3.0966 από το κέντρο του χάρτη Smith, σε γωνία 23º και ο κύκλος ευστάθειας έχει ακτίνα 2.3342 (σχήμα 3).

 Έστω τώρα η **θύρα-2**, όπου θα συνδεθεί ο συντονιστής, η **είσοδος** και Γin ο συντελεστής ανάκλασης εισόδου. Το Γ<sub>in</sub> δίνεται από τη σχέση (5) (προσοχή στη (5), όπου στη θέση του s<sub>11</sub> στη σχέση του Γ<sub>in</sub> των σημειώσεων (κεφ 6. σελ 16) έχουμε βάλει το s22 και το ανάποδο, αφού το φορτίο (έξοδος) είναι συνδεδεμένο στη θύρα 1):

$$
\Gamma_{in} = S_{22} + \frac{S_{12} \gg_{21} \gg \Gamma_L}{1 - S_{11} \gg \Gamma_L}
$$
\n<sup>(5)</sup>

Στο κέντρο του χάρτη Smith έχουμε Γ<sub>L</sub> = 0, άρα το Γ<sub>in</sub> στο κέντρο του χάρτη Smith είναι ίσο με το S<sub>22</sub> (από σχέση 5). Αφού τώρα το S22 είναι μεγαλύτερο από τη μονάδα, τότε οι κύκλοι ευστάθειας φορτίου δίνουν ευστάθεια μέσα στους κύκλους (σχήμα 3) και αστάθεια έξω από αυτούς (θεωρία κεφ. 4, το κέντρο του χάρτη Smith, Γ<sub>L</sub>=0, είναι ασταθές).

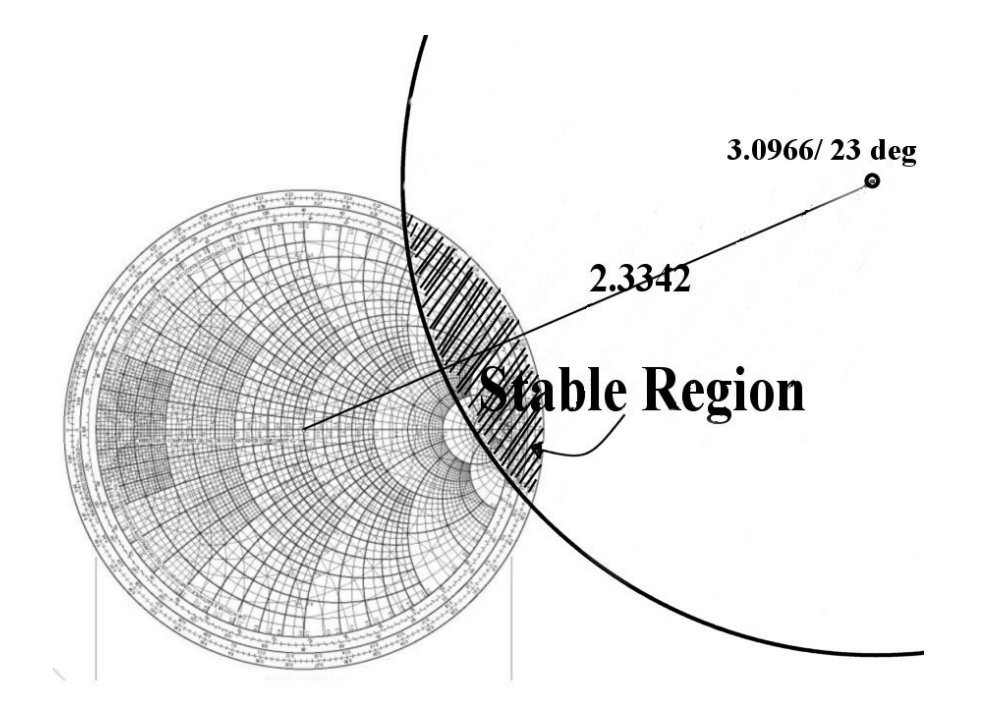

Σχήμα 3. Κύκλος ευστάθειας φορτίου το οποίο συνδέεται στη θύρα-1.

Θα μεταβάλλουμε τώρα το συντελεστή ανάκλασης φορτίου ΓL μέσα στην ασταθή περιοχή και σχετικά μακριά από την ευσταθή, παρατηρώντας ταυτόχρονα την είσοδο. Ο βέλτιστος συντελεστής ανάκλασης φορτίου Γ L,opt επιτυγχάνεται όταν ο συντελεστής ανάκλασης στην είσοδο **(θύρα-2)** Γin γίνει μέγιστος. Αυτό μπορεί να γίνει στο PUFF κάνοντας δοκιμές, βάζοντας το τρανζίστορ και κατάλληλο δίκτυο προσαρμογής στη θύρα εξόδου του **(θύρα-1).** Θέλουμε το τρανζίστορ στην είσοδο να «βλέπει» το μέγιστο Γin. Για να το πετύχουμε αυτό συνδέουμε στην έξοδό του κάποια δίκτυο προσαρμογής που να ξεκινά από τα 50 Ω και να μας δίνει κάποιο Γ<sub>ι</sub> που να μεγιστοποιεί το Γin που παρατηρούμε στην είσοδό του. Μια καλή αρχή είναι να πάμε κάπου απέναντι και μακριά από την ευσταθή περιοχή όπως στο σημείο ΓL στο σχήμα 4. Από εκεί, με κατάλληλες αλλαγές στις γραμμές προσαρμογής βρίσκουμε το καλύτερο Γ<sub>L, opt</sub> που να μεγιστοποιεί το Γ<sub>in</sub> (σχήματα 5 έως 8). Στο PUFF το τρανζίστορ πολωμένο και με ανάδραση είναι το αρχείο dev ATΑ41511 και για να λειτουργήσει πρέπει να δηλώσει κανείς εύρος συχνοτήτων από 0.1 έως 5 GHz.

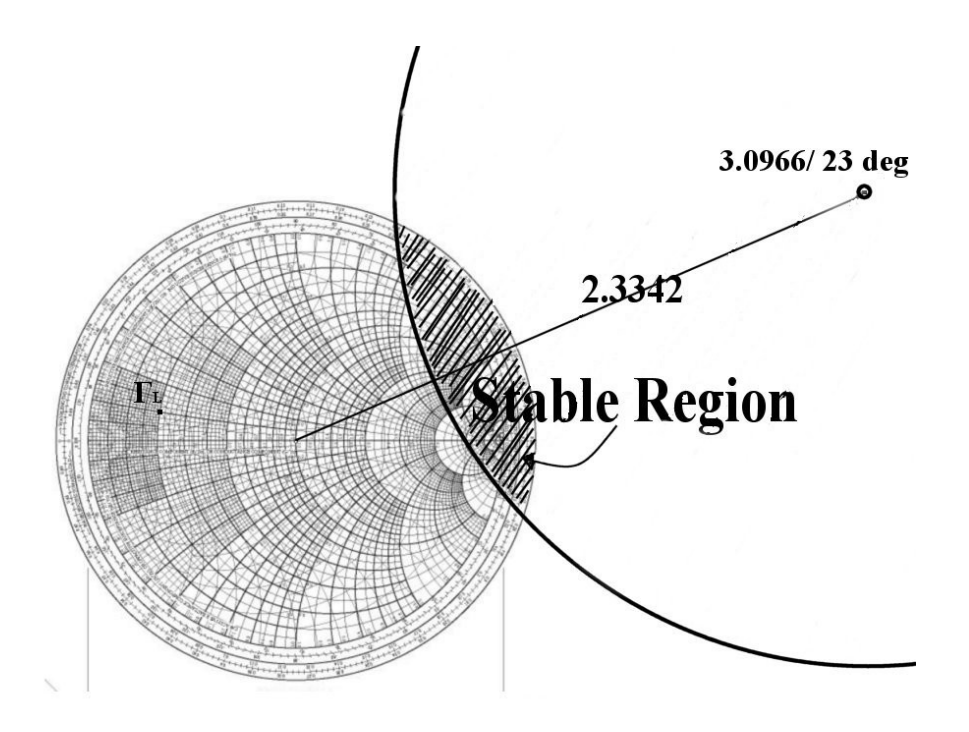

Σχήμα 4. Επιλογή ΓL για μεγιστοποίηση Γin

# Β. Σχεδιασμός Κυκλωμάτων Προσαρμογής

Εκτελούνται δοκιμές στο PUFF για τον προσδιορισμό της Γ<sub>L,opt</sub> → Γ<sub>in,max</sub>. Στο σχήμα 5 σχεδιάζουμε ένα δίκτυο προσαρμογής για να πάμε από τα 50 Ω που είναι το φορτίο μας (αυτό που συνδέεται στην έξοδο του ταλαντωτή, θύρα -1), σε μια Γ<sub>ι</sub> όπως στο σχήμα 4. Πράγματι, ορίζοντας ένα μετασχηματιστή λ/4 με  $Z_0$ =25Ω και ένα παράλληλο βραχυκυκλωμένο stub με Z<sub>0</sub>=50Ω και ηλεκτρικό μήκος θ=βl=30°, σύμφωνα με τη θεωρία των προσαρμογών αλλά και τα όσα είδαμε στο δεύτερο εργαστήριο, πάμε στο σημείο με  $\Gamma_L = (S_{11})' =$ -3.53db / 168.1°. Υπόψη ότι ένα σημείο στο PUFF, π.χ το σημείο S11 εδώ, αντιστοιχεί σε μια αντίσταση Z<sub>in</sub> με :

$$
\Gamma = S_{11} = \frac{Z_{in} - Z_0}{Zin + Z_0} = -3.53 \, db \angle 168^\circ = 0.66 \angle 168^\circ \tag{6}
$$

Εδώ, το σημείο αν το δει κανείς στο χάρτη Smith είναι το σημείο με  $z_{in} = z = 0.2 + j0.1$  ή αλλιώς  $Z_{in} = 10 + j5 \Omega$ (αποκανονικοποιημένη). Η τιμή του μέτρου της παραμέτρου S11, δηλαδή το 0.66, υπολογίζεται αν πάρει κανείς τον αντιλογάριθμο του S<sub>11</sub> σε db. Πιο συγκεκριμένα,  $\,_{11}$   $=$   $10^{-3.53/20}$   $=$   $0.66\,$  (Προσοχή διαιρούμε το –3.53 με *το 20*).

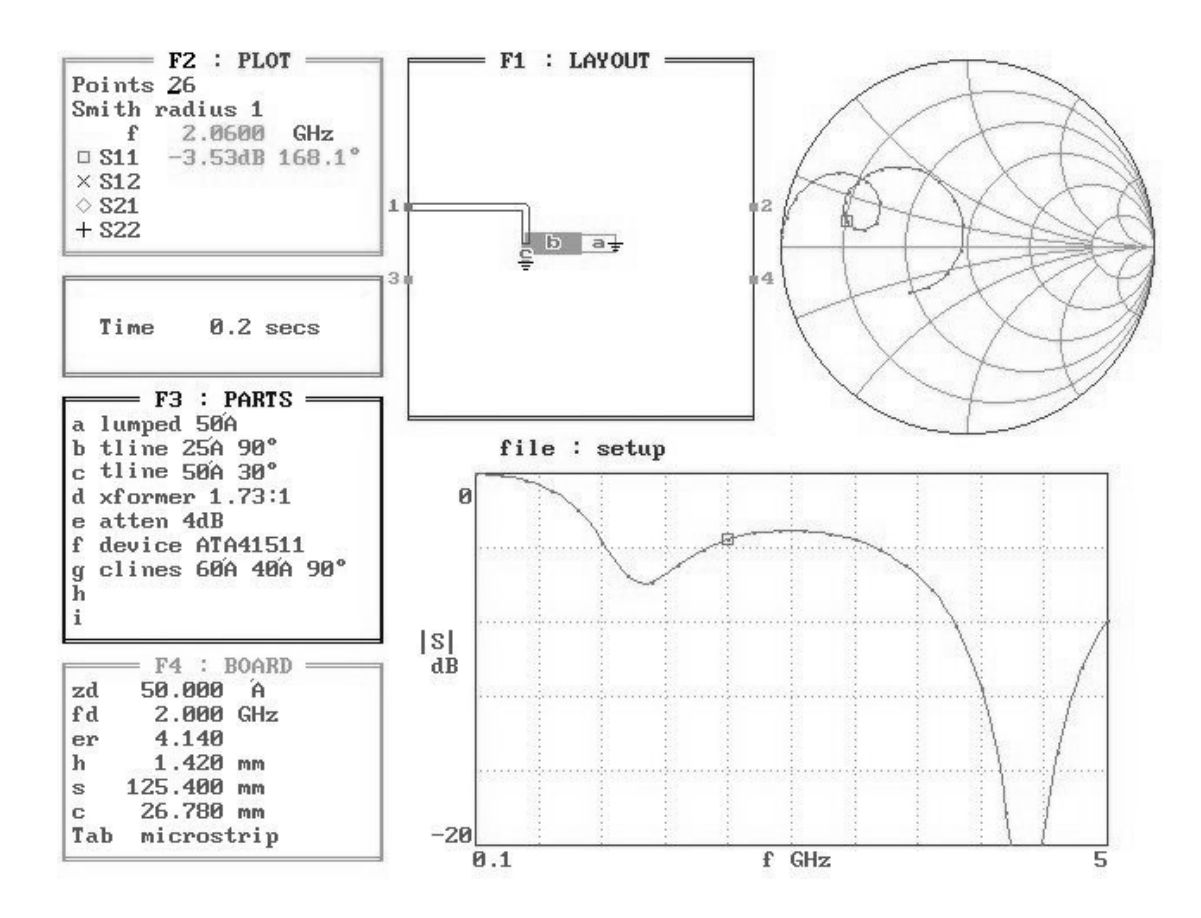

Σχήμα 5. Κύκλωμα προσαρμογής για ΓL,opt

Τώρα συνδέουμε το φορτίο των 50Ω και το δίκτυο προσαρμογής στη θύρα 1 (έξοδο) του τρανζίστορ, όπως στο σχήμα 6, και παρατηρούμε το S<sub>22</sub> που αντιστοιχεί στο Γ<sub>in</sub>. Βλέπουμε ότι γίνεται 16db δηλαδή 2db παραπάνω από ότι ήταν χωρίς την προσαρμογή  $(S_{22}=5.127=14$ db (20log5.127).

Τώρα θα κάνουμε βελτιώσεις για να πετύχουμε καλύτερο S<sub>22</sub>. Αυτές παρουσιάζονται στον πίνακα 2, όπου αλλάζοντας το Μ/Σ λ/4 και το παράλληλο βραχυκυκλωμένο stub επιτυγχάνουμε τελικά ένα S<sub>22</sub> = Γ<sub>in,max</sub> της τάξης των 36db. Αυτό μπορεί να γίνει αλλάζοντας σταδιακά μία-μία τις παραμέτρους των γραμμών μας (εδώ αλλάξαμε μόνο την αντίσταση του Μ/Σ λ/4 και το ηλεκτρικό μήκος του βραχυκυκλωμένου stub). Το τελικό αποτέλεσμα φαίνεται στο σχήμα 7. Όπως προαναφέραμε, σε κάθε αλλαγή που κάνουμε μπορούμε να δούμε το Γin που βλέπει ο ταλαντωτής στη είσοδο του, έχοντας συνδεμένο το δίκτυο προσαρμογής στην έξοδο του τρανζίστορ (θύρα-1), όπως στα σχήματα 6 και 7. Παράλληλα, μπορούμε να δούμε και τo ΓL που δίνει το δίκτυο προσαρμογής στην έξοδο του τρανζίστορ, αφαιρώντας το τρανζίστορ και συνδέοντας το άκρο του δικτύου προσαρμογής στον ακροδέκτη 1 (όπως στο σχήμα 5, αλλά και στο σχήμα 8 όπου βλέπουμε το Γ<sub>L,opt</sub> για το οποίο είχαμε το Γ<sub>inmax</sub>). Τα διαδοχικά Γ<sub>L</sub> που πήραμε μέσω των δοκιμών στο PUFF φαίνονται στον πίνακα 2 αλλά και στο σχήμα 9 όπου βλέπουμε την τροχιά του Γ<sub>L</sub> συναρτήσει του Γ<sub>in</sub>.

Πίνακας 2. Αποτελέσματα δοκιμών

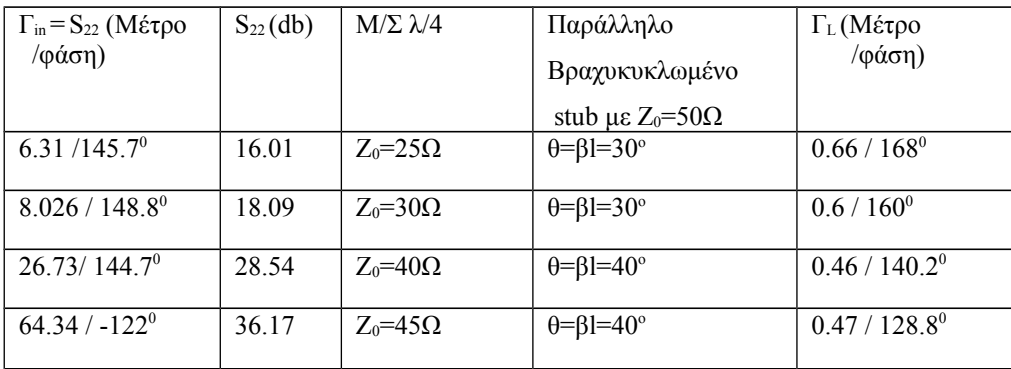

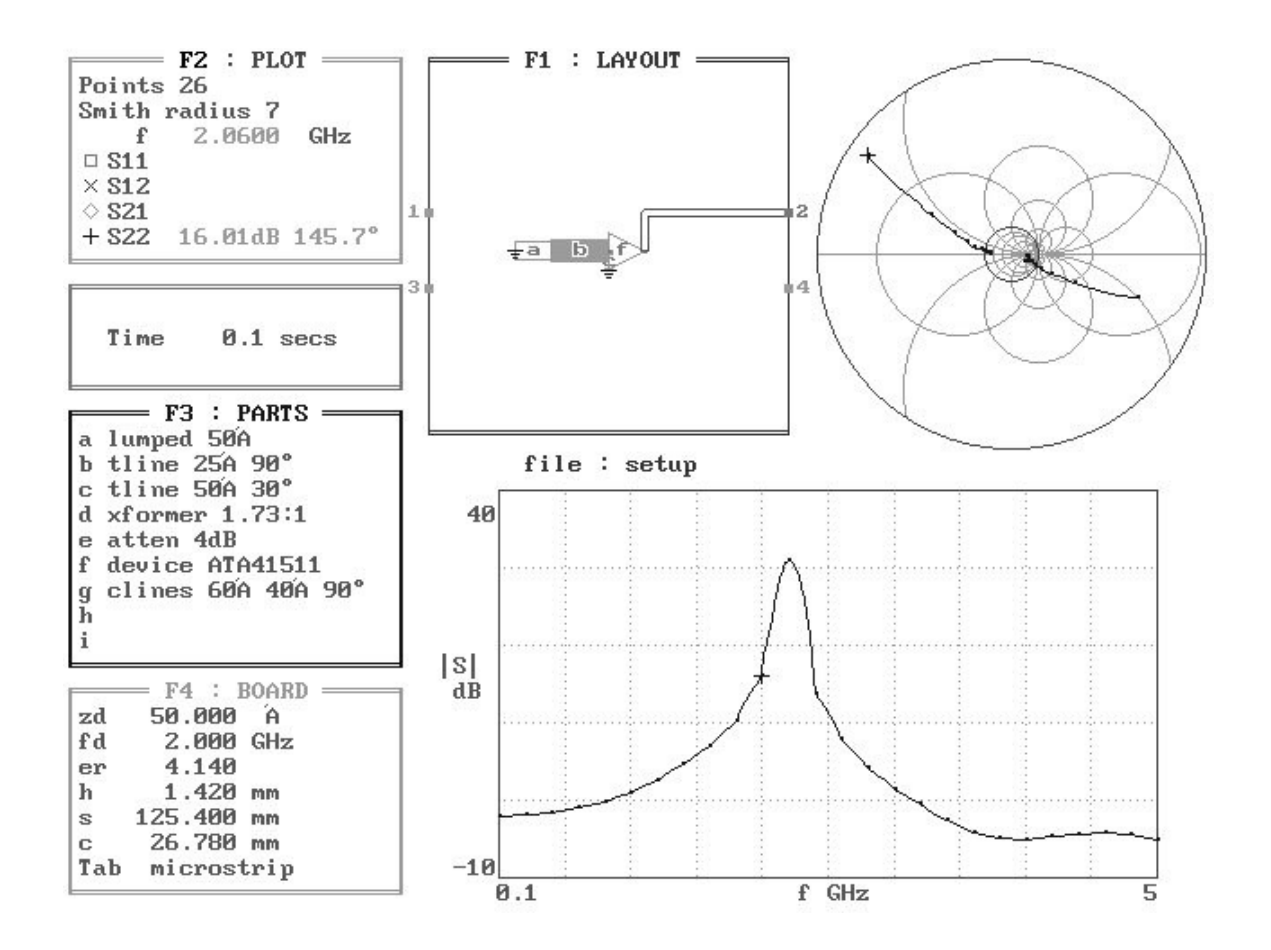

Σχήμα 6. S<sub>22</sub> για ΜΣ λ/4 με 25Ω και βραχυκυκλωμένο Stub με θ=30<sup>ο</sup>

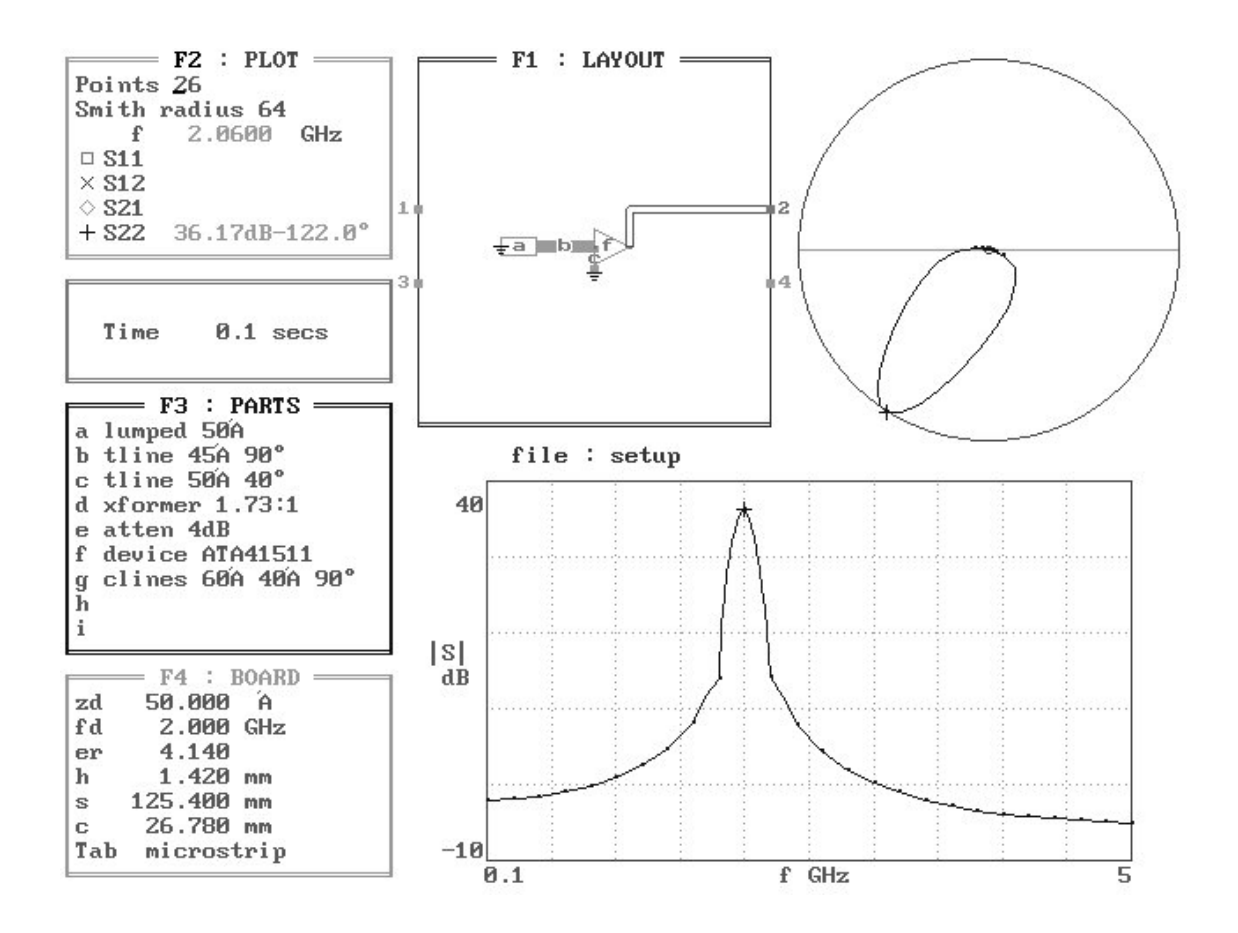

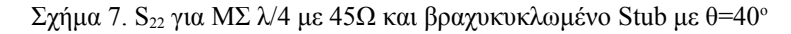

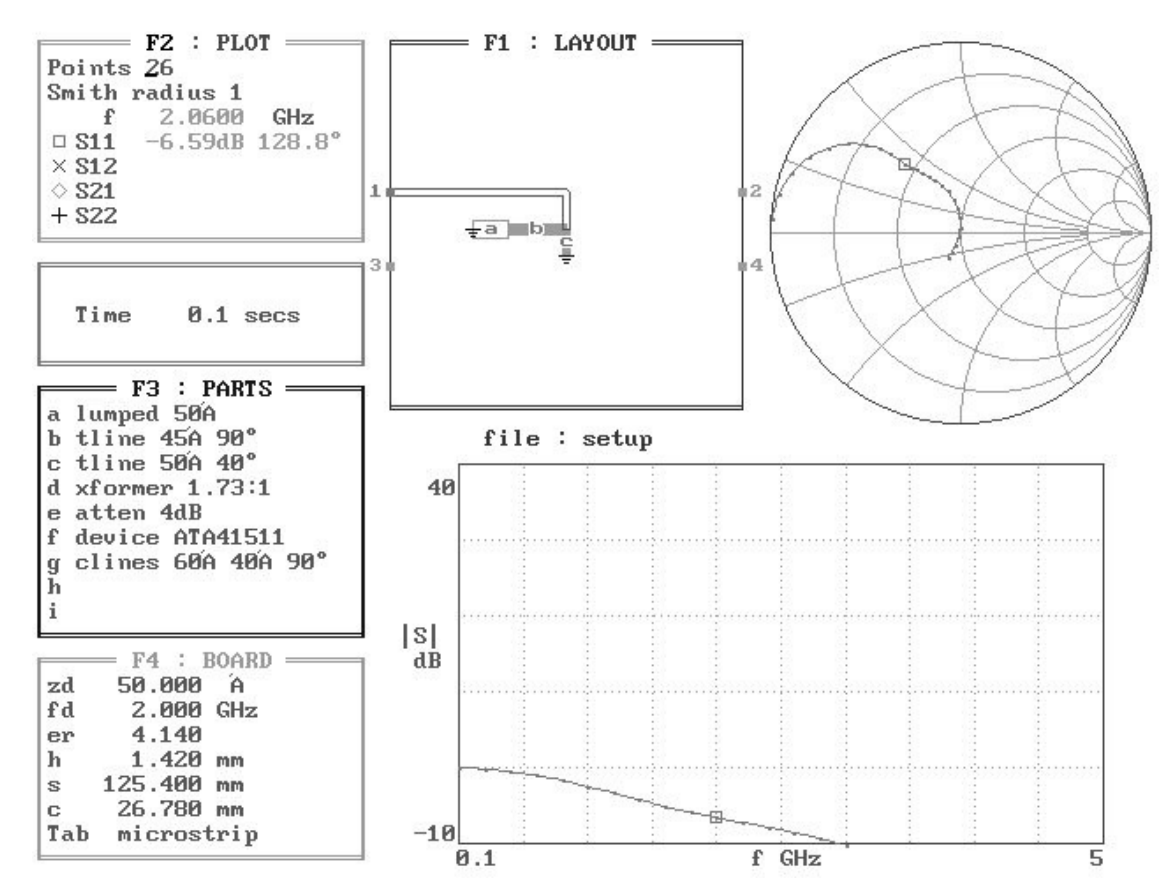

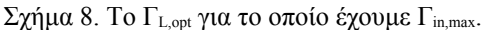

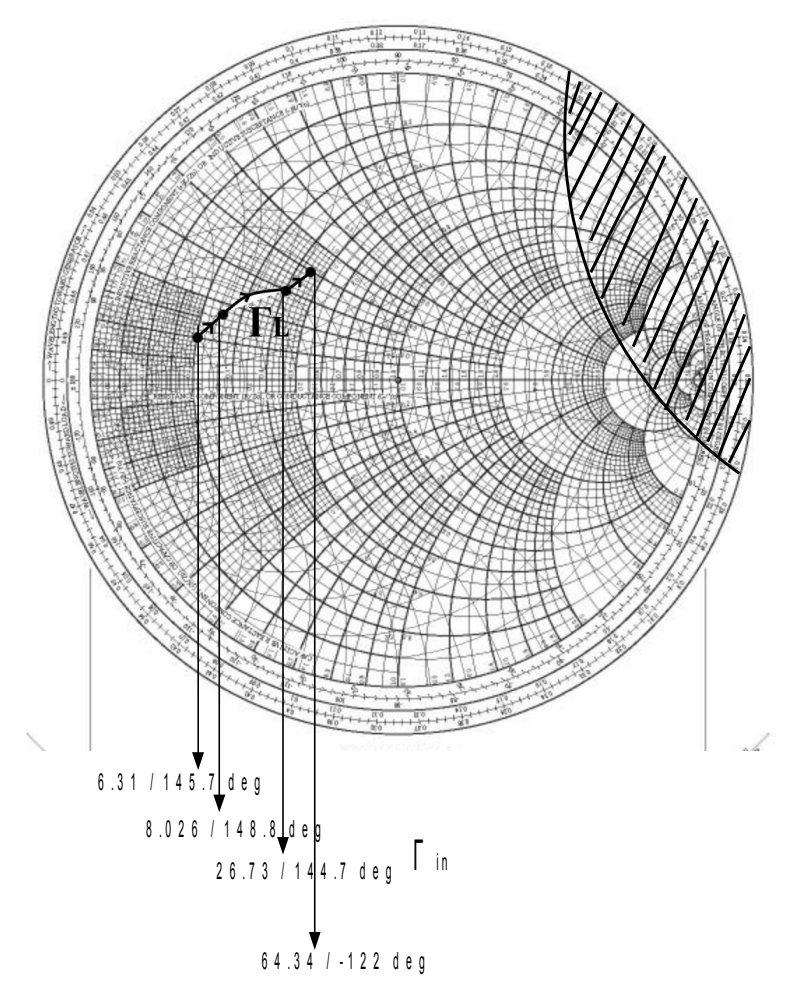

Σχήμα 9. Τροχιά που διαγράφει το ΓL (μέσα στον χάρτη Smith) για κάθε Γin (έξω από αυτόν).

Άρα τελικά χρησιμοποιώντας ένα παράλληλο βραχυκυκλωμένο stub με Z0 = 50 Ω και βι=40º, και έναν Μ/Σ  $\lambda$ 4 με Ζ<sub>0</sub>=45Ω, σχεδιάσαμε ένα κύκλωμα προσαρμογής στην έξοδο του τρανζίστορ που δίνει Γ<sub>in,max</sub> = 36.17 db $/$ -122<sup>0</sup> = 64.34  $/$ -122<sup>0</sup> (64.34 = 10<sup>36.17/20</sup>).

#### Γ. Επιλογή Συντονιστή

To τελευταίο βήμα σχεδιασμού του ταλαντωτή, είναι να επιλέξουμε ένα κύκλωμα συντονισμού για την είσοδο του τρανζίστορ (θύρα-2).

Eίδαμε ότι Γ<sub>in,max</sub> = 64.34 <u>/-122<sup>0</sup></u>. Άρα, Γ<sub>in,max</sub> = -33.9-j54 και

$$
Zin = Zo * \frac{1 + \Gamma in, \max}{1 - \Gamma in, \max} = 50 * \frac{1 - 33.9 - j54}{1 + 33.9 + j54} =
$$
  
= 50 \*  $\frac{63.233 - 121.3^0}{64.296 \cdot 57.1^0} = 49.17 - \frac{178.4^0}{1 + 33.9 + j54} = -49.155 - j1.306$  (7)

Βλέπουμε το αρνητικό πραγματικό μέρος της Zin που είναι σωστό (επιθυμητή αρνητική αντίσταση). Σχεδιάζουμε τώρα το δίκτυο επιλογής συχνότητας, έτσι ώστε να πληρούνται οι **συνθήκες έναρξης ταλαντώσεων.** 

Δηλαδή :

$$
X_{R}(f_{0})=Xin(f_{0})=1.306
$$
\n(8)

$$
R_R(f_0) = \frac{|-Rin(f_0)|}{n} \Bigg\} \Gamma t \alpha \quad n = 3 \quad \text{exouple} \Bigg\{ R_R(f_0) = \frac{|-Rin(f_0)|}{3} = 16.38 \tag{9}
$$

Καθώς το ενεργό στοιχείο θα οδηγείται στον κορεσμό με τη συνεχή αύξηση του πλάτους των ταλαντώσεων θα φτάσουμε στις συνθήκες μόνιμης κατάστασης,

$$
X_{R}(f_{0}) = -X_{in}(f_{0}) \quad \text{kat} \quad R_{R}(f_{0}) = |-R_{in}(f_{0})| \tag{10}
$$

Λόγω της μη γραμμικότητας του ενεργού στοιχείου η τελική συχνότητα ταλάντωσης f<sub>0</sub>΄ διαφέρει λίγο από την επιθυμητή f<sub>0</sub> = 2GHz. Επίσης με την εισαγωγή του συντονιστή ο συντελεστής ανάκλασης εξόδου του τρανζίστορ αλλάζει λίγο. Ξεφεύγουμε λίγο από την προσαρμογή. Ένας συντονιστής μπορεί να υλοποιηθεί με ένα RLC συντονισμένο κύκλωμα που να συντονίζει στα 2GHz (επιθυμητή συχνότητα ταλαντωτή). Μια πολύ βολική και συνήθης επιλογή είναι ο Διηλεκτρικός Συντονιστής (DR, Dielectric Resonator).

## Δ. Κύκλωμα Πόλωσης

O σχεδιασμός κυκλώματος πόλωσης είναι ίδιος με αυτόν που παρουσιάστηκε στο εργαστήριο 3 καθώς και στη θεωρία (κεφ.5).